Posted by PLOVA - 2011/07/13 22:16 \_\_\_\_\_\_\_\_\_\_\_\_\_\_\_\_\_\_\_\_\_\_\_\_\_\_\_\_\_\_\_\_\_\_\_\_\_

Hi,

Literally cannot work out how to do this!

I can change patterns on my MD via my MNM and vice versa, as they both have control options to do so.

But how do I get the OT to send a message out to change patterns on either of the aforementioned machines, so they change in sync with each other?

Ideally Id have the OT sending a pattern change command to the MNM, and in turn, the MNM sending a pattern change to the MD, so they are all chained.

There doesn't seem to be any Program Change options on the OT, in the set up menus or the CC list- unless I have completely missed them?

============================================================================

Re:Change patterns on other machines with Octatrack? Posted by dataline - 2011/07/13 23:38

tbh, i never used this method as it did not work for me. It would be great if somebody could explain :)

============================================================================

Re:Change patterns on other machines with Octatrack? Posted by neonleg - 2011/07/14 00:04

does it record program changes over midi?

\_\_\_\_\_\_\_\_\_\_\_\_\_\_\_\_\_\_\_\_\_\_\_\_\_\_\_\_\_\_\_\_\_\_\_\_\_

\_\_\_\_\_\_\_\_\_\_\_\_\_\_\_\_\_\_\_\_\_\_\_\_\_\_\_\_\_\_\_\_\_\_\_\_\_

============================================================================

Re:Change patterns on other machines with Octatrack?

Posted by PLOVA - 2011/07/14 00:14 \_\_\_\_\_\_\_\_\_\_\_\_\_\_\_\_\_\_\_\_\_\_\_\_\_\_\_\_\_\_\_\_\_\_\_\_\_

does it record program changes over midi?

I've no idea, I'm trying to find out if you can change patterns remotely with it. If program changes are included in the CC list, then yes as CC knob movements can be live recorded. But I can't find Program Change listed anywhere. The MD and MNM have Program Change options, which I assume is for changing programs on non Elektron external gear.

============================================================================

Re:Change patterns on other machines with Octatrack?

Posted by scrag - 2011/07/14 02:25 \_\_\_\_\_\_\_\_\_\_\_\_\_\_\_\_\_\_\_\_\_\_\_\_\_\_\_\_\_\_\_\_\_\_\_\_\_

I gave up trying to switch patterns on the MD from the OT. On the MM, I make it happen using the Multimap and assigning note values played on the OT MIDI sequencer to MM patterns.

It's not pretty - and it's hella complicated! - but it works.

============================================================================

Re:Change patterns on other machines with Octatrack?

Posted by scrag - 2011/07/14 03:13 \_\_\_\_\_\_\_\_\_\_\_\_\_\_\_\_\_\_\_\_\_\_\_\_\_\_\_\_\_\_\_\_\_\_\_\_\_

You can make the OT send program changes in the MIDI note setup window for any track on the MIDI sequencer.

Double tap the Playback / Note button to find it.

Being a setup parameter though - rather than a main parameter - it's not something that can be p-locked, and it's saved in a part. This makes it not very useful because it limits you to four program changes per bank (four parts in a bank). :(

It would be far more useful if it was a main parameter - like the MIDI CCs. Then you could have different program changes for each pattern, or even p-lock them to allow for changing programs while playing a pattern.

============================================================================

#### Re:Change patterns on other machines with Octatrack?

Posted by PLOVA - 2011/07/14 04:01 \_\_\_\_\_\_\_\_\_\_\_\_\_\_\_\_\_\_\_\_\_\_\_\_\_\_\_\_\_\_\_\_\_\_\_\_\_

Do you mean it is limited to four program changes, because it is only able to send them on channel 8 ? (i.e. if MNM multimap is channel 8)

EDIT

Yeah, of course, that is why :blink:

If only you could hold Function and press a trig button to change external patterns...........and that is a vacant combination if I am correct?

============================================================================

### Re:Change patterns on other machines with Octatrack?

Posted by scrag - 2011/07/14 04:22 \_\_\_\_\_\_\_\_\_\_\_\_\_\_\_\_\_\_\_\_\_\_\_\_\_\_\_\_\_\_\_\_\_\_\_\_\_

Sorry, that might have been a little fuzzy... It's limited to four program changes per channel per bank. A program change is saved with a MIDI track on a part, and it's sent on the channel that track is using.

For instance, my MM is set to listen for program changes on channel 7. I have a MIDI track on the OT transmitting on channel 7, and I assign a program change to that track using MIDI note setup for that track - i.e. double tap the Playback / Note button.

That program change is saved with the Part, and so I can only specify a different program change by selecting a different Part. There are only four Parts available in any bank. Hence 4 program changes per channel per bank.

Give me a few hours, and I'll dig out the settings I'm using to make the MM change patterns using note values rather than program changes. I'm not entirely sure I'm doing it the way it's intended - I keep meaning to send a long mail to Elektron for clarification - but it does do the trick.

============================================================================

Re:Change patterns on other machines with Octatrack?

Posted by PLOVA - 2011/07/14 04:39 \_\_\_\_\_\_\_\_\_\_\_\_\_\_\_\_\_\_\_\_\_\_\_\_\_\_\_\_\_\_\_\_\_\_\_\_\_

Thanks Scrag.

Yeah, set up now, thanks for the Prog Change info in particular. :) I'd completely missed that and I've had the OT for a few months now..... :S :S

That method works fine, I think I am happy to accept 4 prog changes max at present.

Reason being is 4 prog changes means 4 MNM kits (Im just using it as a sound module), so if I set out on a project knowing that is an aspect of the workflow, I suppose it is a restriction that may force me to start thinking more deeply about arranging - which is a weak point of mine with these machines....it may force me out of writers block when it sets in. Shame I cant auto switch patterns on the MD - my MNM can do it manually if I press a trig key (trig keys 1-16 on MNM are set to trig patterns 1-16 on my MD).

Mmmmm......remote pattern trigs.........

\_\_\_\_\_\_\_\_\_\_\_\_\_\_\_\_\_\_\_\_\_\_\_\_\_\_\_\_\_\_\_\_\_\_\_\_\_

============================================================================

Re:Change patterns on other machines with Octatrack? Posted by scrag - 2011/07/14 05:24

If you want to investigate using the MNM's multimap to change patterns, then here's how I set it up. The upside of this is that you can access all of the patterns on the MNM, and even switch them on the fly, i.e at any point during the playback of a pattern on the OT.

The downside is that it's a little kludgy to set up; it feels so clumsy that I'm sure I must have missed something!

First, pick a channel to use for sending pattern changes to the MNM. You mentioned the multimap channel on your MNM is set to 8, so we'll go with that.

Next assign note values to patterns on the MNM - do this here:

GLOBAL -> CONTROL -> MULTIMAP EDIT set the note range for the pattern, e.g.

C0 - C0 = pattern A01  $C#0 - C#0 =$  pattern A02 etc.

Now select a pattern on the OT and create a MIDI machine using channel 8, with a default note length of 1/16. At the start of the pattern, place a trig playing a C-1 (i.e. "C minus one" - there's a mismatch between note values on the two boxes: C3 on the  $OT = C4$  on the MNM, so C-1 on the OT = C0 on the MNM).

You'll also need to p-lock a second note on the same trigger. That note should be a C5 (which will be interpreted by the MNM as C4). The reason for this is that the note value also specifies a transpose value on the MNM. If you just play the single C-1, the MNM pattern will play back 5 octaves below. Not good.

Select another pattern on the OT, and on the same channel 8 MIDI track, place a trig playing a C#-1 together with a C5.

Now, when the C0 note is played back by the OT, the MNM will switch to pattern A01. When the C#-1 is played back, the MNM will switch to pattern A02. By placing the trigs on the first step of the OT patterns, the MNM will switch patterns at exactly the same time as the as the OT.

There's a lot more to this - you can set the MNM to switch patterns exactly when the note s sent, or to switch when it ends the current pattern. You can offset the start position of the MNM pattern, and... er... some other stuff, too. I'm still working on getting my head around this...

============================================================================

Re:Change patterns on other machines with Octatrack? Posted by PLOVA - 2011/07/14 05:32

Wow, thanks for that Scragg - otherwise it sounds like a great workaround :)

I have it halfway set up, but I need to reconfigure for the trigging part.

============================================================================

Re:Change patterns on other machines with Octatrack? Posted by maass - 2011/08/26 14:26 \_\_\_\_\_\_\_\_\_\_\_\_\_\_\_\_\_\_\_\_\_\_\_\_\_\_\_\_\_\_\_\_\_\_\_\_\_

\_\_\_\_\_\_\_\_\_\_\_\_\_\_\_\_\_\_\_\_\_\_\_\_\_\_\_\_\_\_\_\_\_\_\_\_\_

@ scrag:

I have set up the OT and MnM like you have written in your description. At first, if the note length is 1/16 on the OT midi Track than the MnM pattern plays some hits and release very quickly. I have to set it to INF for the MnM to play itÂ's full sequence.

But my much bigger problem is, the MnM don $A$ 't play in time, it $A$ 's some ms off...what have i done wrong? i can $A$ 't find a solution...

============================================================================

Re:Change patterns on other machines with Octatrack? Posted by PLOVA - 2011/08/26 16:46

My best advice is to slave the MNM to OT if you haven't already. From what I can work out, it sounds like you are slaving the OT and using the MNM as master.

The OT note length makes no difference the sequence or timing of a pattern, it just controls the length of the arpeggiator sequence, or the notes on that track if the ARP mode is set to off.

You're machines shouldn't be out of sync, Elektron's are very tight, unless you have a real hardware fault.

If they are, it can only be one of a few things (I apologise if these are very obvious to you) but -

Make sure the OT is sending MIDI SYNC OUT, and the MNM is set to recieve MIDI SYNC IN.

Make sure there isn't a SWING value set on either machine that is causing an offset feel to the timing, and of course that both patters on either machines are the same length in steps.

============================================================================

Re:Change patterns on other machines with Octatrack?

Posted by maass - 2011/08/26 18:51 \_\_\_\_\_\_\_\_\_\_\_\_\_\_\_\_\_\_\_\_\_\_\_\_\_\_\_\_\_\_\_\_\_\_\_\_\_

\_\_\_\_\_\_\_\_\_\_\_\_\_\_\_\_\_\_\_\_\_\_\_\_\_\_\_\_\_\_\_\_\_\_\_\_\_

Thanks for the quick reply m8!

The Ot is already master and the MnM is slave. They stay in sync when i hit start on the octa. But if i set up the octa to send midi to the MnM like you have written in this post it $\hat{A}$ 's out of sync.

Both Pattern have the same length and swing settings.

And with the length parameter on the OT i can set how long the MnM pattern should play!

And if i chain them together using Program Change via Midi Track on the Octa they they stay in sync but the problem here is the MnM change to the next Pattern after playing another cycle of it $\hat{A}$ 's sequence...

ooohh, all strange here today....everyday :)

\_\_\_\_\_\_\_\_\_\_\_\_\_\_\_\_\_\_\_\_\_\_\_\_\_\_\_\_\_\_\_\_\_\_\_\_\_

============================================================================

#### Re:Change patterns on other machines with Octatrack? Posted by PLOVA - 2011/08/26 19:49

And with the length parameter on the OT i can set how long the MnM pattern should play!

Weird! I'll have to try that later : ) I thought it just controlled note length.

Again, you probably checked this already, but I assume all your scale settings are equal on both machines?

Other than that, maybe your midi cable is not transmitting data correctly - maybe try another/newer cable?

Re:Change patterns on other machines with Octatrack?

Posted by maass - 2011/08/26 20:01 \_\_\_\_\_\_\_\_\_\_\_\_\_\_\_\_\_\_\_\_\_\_\_\_\_\_\_\_\_\_\_\_\_\_\_\_\_

Scales are the same on both machines!

Kabel, hmm, i don $\hat{A}$ 't think so, the Midi clock and start/stop are transmitted great... hmm,  $\hat{A}$ 'll test it now...

============================================================================

Re:Change patterns on other machines with Octatrack? Posted by maass - 2011/08/28 16:13 \_\_\_\_\_\_\_\_\_\_\_\_\_\_\_\_\_\_\_\_\_\_\_\_\_\_\_\_\_\_\_\_\_\_\_\_\_

No luck with other cable... and no other idea to test now...:(

============================================================================

============================================================================

Re:Change patterns on other machines with Octatrack? Posted by maass - 2011/08/28 18:31

So, it seems like the Multi Trig and Multi ENV affected the Sequence in the wrong way. Multi Trig mode have to be on SEQ STRT to get it working and the Multi Env have to be "full open"...

Ha, got my Smiling back again ;-)

\_\_\_\_\_\_\_\_\_\_\_\_\_\_\_\_\_\_\_\_\_\_\_\_\_\_\_\_\_\_\_\_\_\_\_\_\_

============================================================================

Re:Change patterns on other machines with Octatrack?

Posted by bauer - 2011/09/24 21:39 \_\_\_\_\_\_\_\_\_\_\_\_\_\_\_\_\_\_\_\_\_\_\_\_\_\_\_\_\_\_\_\_\_\_\_\_\_

maass wrote:

And if i chain them together using Program Change via Midi Track on the Octa they they stay in sync but the problem here is the MnM change to the next Pattern after playing another cycle of it $\hat{A}$ 's sequence...

this is a problem when syncing the MD to the OT. i contacted support who said the MD respondes to the pattern change messages too late, and that they will update the firmware to fix. hope so!

============================================================================

Re:Change patterns on other machines with Octatrack? Posted by tjebbe - 2011/09/26 20:59

============================================================================

HI

got a question about the OT

\_\_\_\_\_\_\_\_\_\_\_\_\_\_\_\_\_\_\_\_\_\_\_\_\_\_\_\_\_\_\_\_\_\_\_\_\_

how do you put of the pattern change with midi notes ? because my mm is receiving pattern change data thru the midi from the OT , if I play different patterns on the Ot the mm doesn't change any pattern,as it should even have program change send on off but jet it just skips to the same pattern C11 on the MM ? maybe this midi notes mapping doing this ?hope you can help thankz tjebbe

#### Re:Change patterns on other machines with Octatrack?

Posted by Tyrone - 2012/01/13 10:36 \_\_\_\_\_\_\_\_\_\_\_\_\_\_\_\_\_\_\_\_\_\_\_\_\_\_\_\_\_\_\_\_\_\_\_\_\_

hey,

I know this is a pretty old thread but just wondering if ppl have managed to get the OT to act as "Master" and successfully change/control patterns on the "slaved" MD and MNM with new OS 1.1??

I have it working fine for the MD - changing patterns on the OT fires a midi map note to cue up the next MD pattern. All works fine and timing of MD pattern is rock solid against the OT.

However for the MNM - I've set up a Multi Map and tried the method as described by @SCRAG which works, however the timing of the audio coming from the MNM pattern is very loose compared to the OT. It seems that there is no equivalent of the MD pattern "CUE" function, and each time the OT re-triggers the MNM pattern on step 1 there is a tiny delay which makes the timing of the MNM sound really sloppy against the OT. If i disable the multi map trigs and just slave the MNM to the OT via midi the timing is rock solid again..

If anyone has managed to get this working successfully i'd be keen to hear about your setup etc...

I really hope Elektron implement something in a coming OT OS update to make the integration of the 3 machines a lot smoother... :)

============================================================================

Re:Change patterns on other machines with Octatrack? Posted by bauer - 2012/01/13 10:41 \_\_\_\_\_\_\_\_\_\_\_\_\_\_\_\_\_\_\_\_\_\_\_\_\_\_\_\_\_\_\_\_\_\_\_\_\_

i don't have a MNM, but if you enable program change send in the new OT OS, then the MD will follow pattern/bank changes on the OT perfectly, without any addtional programming.

============================================================================

Re:Change patterns on other machines with Octatrack? Posted by Tyrone - 2012/01/13 12:10

Cool, I'll definitely check that out when i get home. I hope it's as simple as that...

============================================================================

Re:Change patterns on other machines with Octatrack? Posted by midihooker - 2012/04/30 09:52

it would had been cool if p-lock coudl be used for prog-change.. some devices uses CC-32 as prog-change.. mostly effects what i know.. my kurzweil romour for example uses CC-32 for prog-change..

============================================================================

# Re:Change patterns on other machines with Octatrack?

Posted by BirdsInBranches - 2012/04/30 12:50 \_\_\_\_\_\_\_\_\_\_\_\_\_\_\_\_\_\_\_\_\_\_\_\_\_\_\_\_\_\_\_\_\_\_\_\_\_

\_\_\_\_\_\_\_\_\_\_\_\_\_\_\_\_\_\_\_\_\_\_\_\_\_\_\_\_\_\_\_\_\_\_\_\_\_

\_\_\_\_\_\_\_\_\_\_\_\_\_\_\_\_\_\_\_\_\_\_\_\_\_\_\_\_\_\_\_\_\_\_\_\_\_

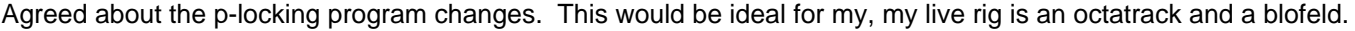

I asked support about it a couple of months ago, and they indicated they had no plans for changing: "This functionality will likely stay the same in coming OS updates as well."

Would be brilliant for anyone using other hardware (other than the trinity) though.

============================================================================

## Re:Change patterns on other machines with Octatrack?

Posted by midihooker - 2012/05/01 02:50 \_\_\_\_\_\_\_\_\_\_\_\_\_\_\_\_\_\_\_\_\_\_\_\_\_\_\_\_\_\_\_\_\_\_\_\_\_

\_\_\_\_\_\_\_\_\_\_\_\_\_\_\_\_\_\_\_\_\_\_\_\_\_\_\_\_\_\_\_\_\_\_\_\_\_

there is a solution.. a bit pricey but can do alot more then that also..

http://www.thomann.de/gb/midi\_solutions\_event\_processor.htm

============================================================================

Re:Change patterns on other machines with Octatrack? Posted by midihooker - 2012/05/01 03:00

i can se one of these babys on the input of every midi-device i have..

============================================================================

Re:Change patterns on other machines with Octatrack? Posted by BirdsInBranches - 2012/05/01 10:35 \_\_\_\_\_\_\_\_\_\_\_\_\_\_\_\_\_\_\_\_\_\_\_\_\_\_\_\_\_\_\_\_\_\_\_\_\_

Yes indeed - I already use one of those (Midi Solutions Event Processor Plus) in another rig, and I can vouch it is powerful and works very well. Overkill for this task perhaps, but it could map a cc to program change in it's sleep.

But for a clean live rig I'm currently using the 'one program change per part' that already exists and my hands for the rest, planning to hang onto that as long as possible.

============================================================================

Re:Change patterns on other machines with Octatrack? Posted by fakeafaik - 2013/09/02 21:31 \_\_\_\_\_\_\_\_\_\_\_\_\_\_\_\_\_\_\_\_\_\_\_\_\_\_\_\_\_\_\_\_\_\_\_\_\_

Been searching through the forum & this seems to be the most appropriate topic.

Basically I want to know if it is possible to change the program information on another synth from Octatrack. I keep hand written notes of what preset I am using on different synths, but would love it if the OT could just remember them all.

For example, Bank 1 Pattern 1, would send my Mopho synth a message to change to preset 1 mellow bass, then Bank 1 Pattern 2, would send Mopho a message to change to preset 2 smooth bass (for example).

Is this possible?

============================================================================

## Re:Change patterns on other machines with Octatrack?

============================================================================

Posted by J0n35y - 2013/09/02 22:26 \_\_\_\_\_\_\_\_\_\_\_\_\_\_\_\_\_\_\_\_\_\_\_\_\_\_\_\_\_\_\_\_\_\_\_\_\_

Would also be interested in that. I've only scratched the surface with the Octatrack, espeicially the MIDI side of things, but I do know that its possible to make bank and program selections from the Octatrack on my Mopho. I presume there is a way to lock in program changes in the manner you wish.